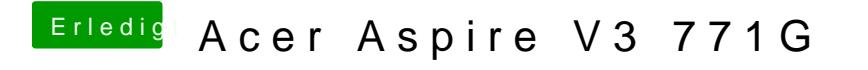

Beitrag von bluetooth vom 12. Februar 2015, 11:11

Hmm oder ich habe im Clover was falsch eingestellt?